# Navigation in and Alignment of (Panda)ROOT Geometries

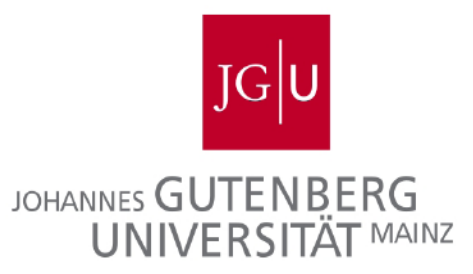

Prometeusz Jasinski 08.06.2015 Panda Collaboration Meeting

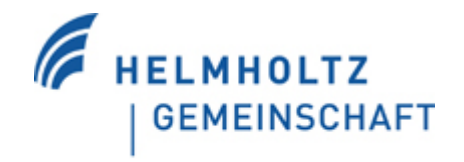

**Helmholtz-Institut Mainz** 

# Navigation in (Panda)ROOT

#### **[\\$ROOTSYS/tutorials/geom/geomAlice.C](http://root.cern.ch/viewvc/trunk/tutorials/geom/geomAlice.C?view=markup)**

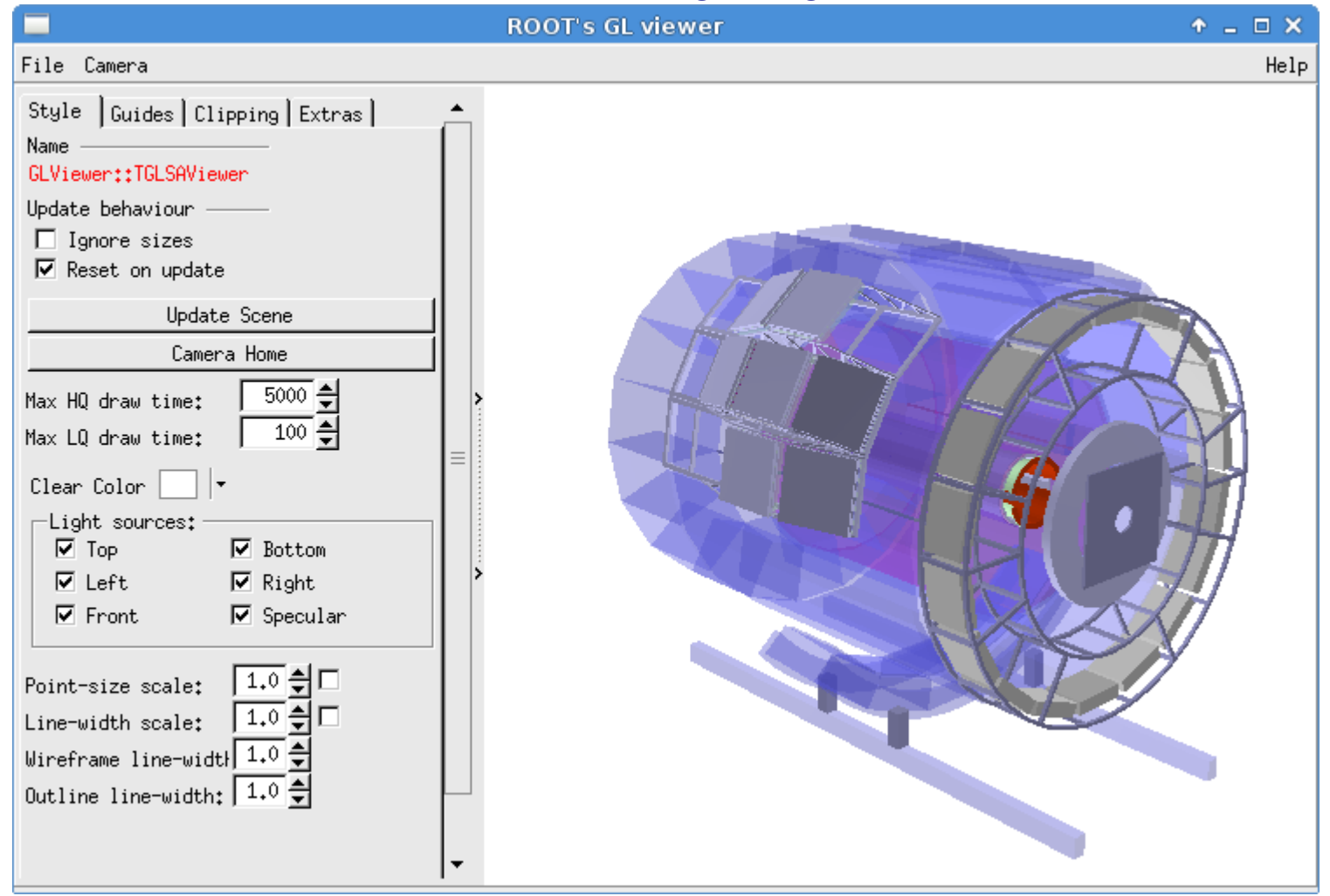

Reminder: All TGeo\* and VMC stuff in root was developed for/by ALICE http://iopscience.iop.org/1742-6596/331/3/032016

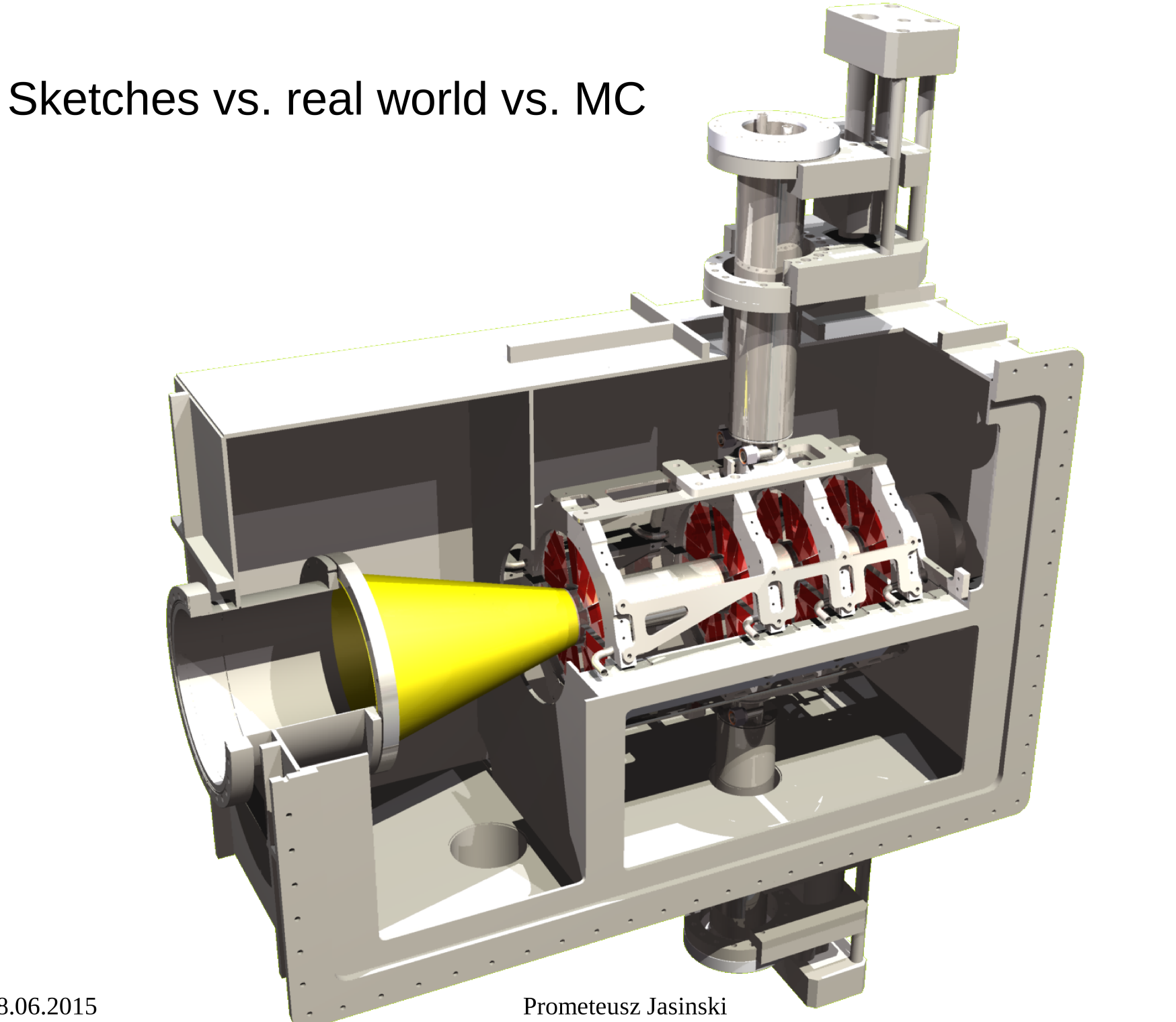

# Sketches vs. real world vs. MC

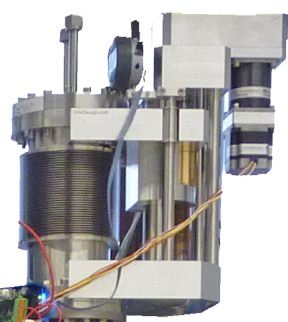

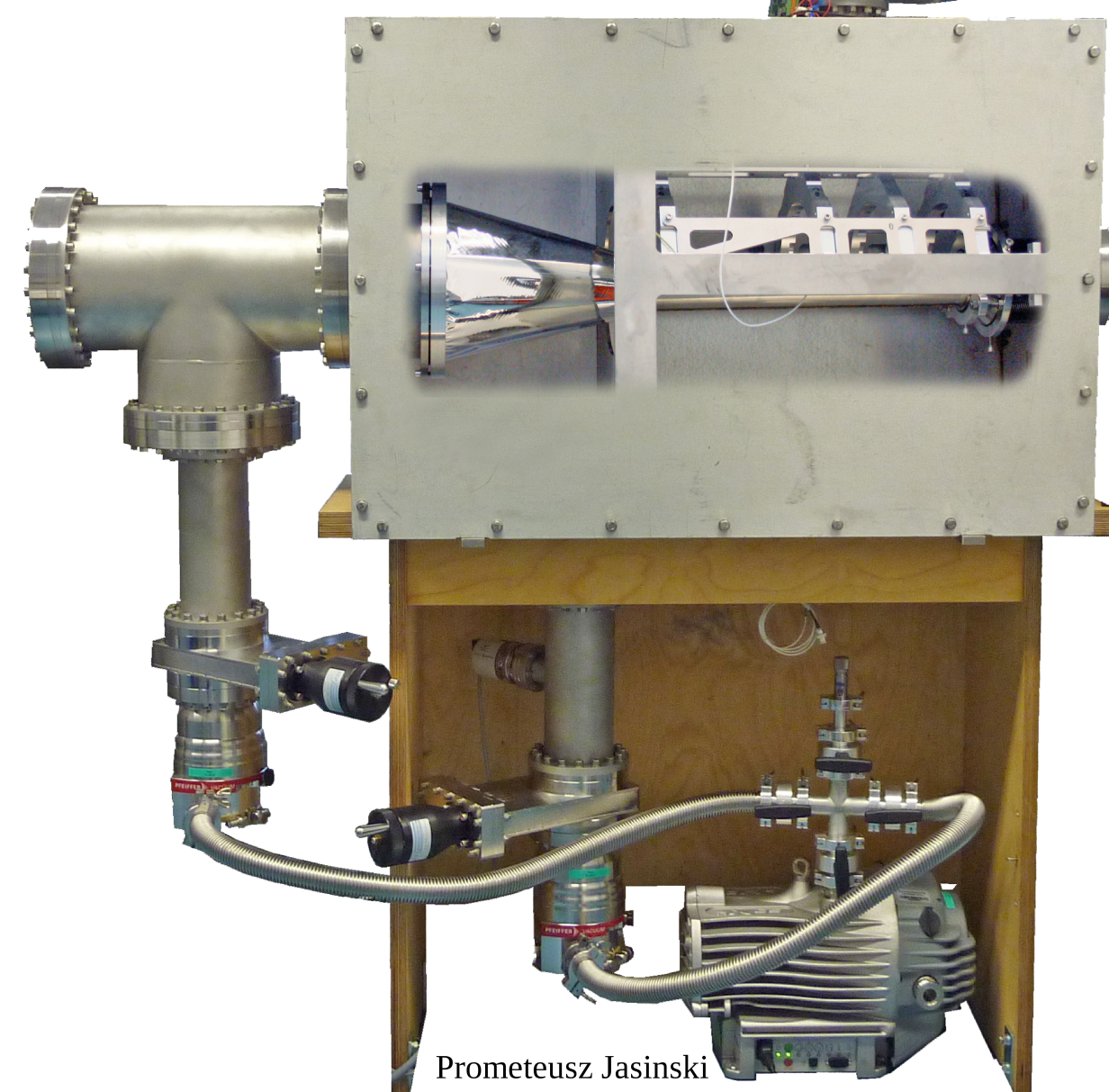

### Sketches vs. real world vs. MC

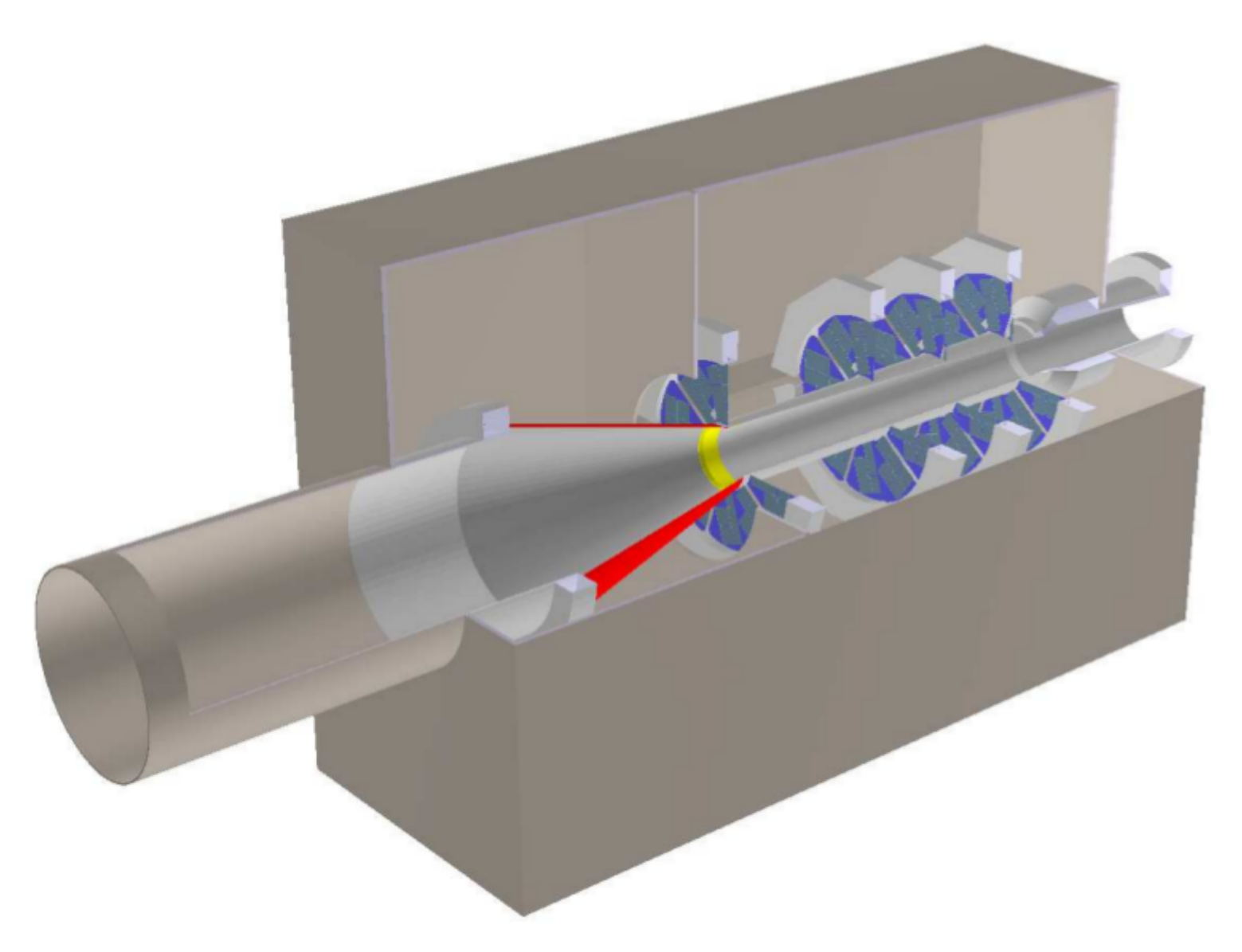

### Sketches vs. real world vs. MC

Straight forward: give sketches to the workshop

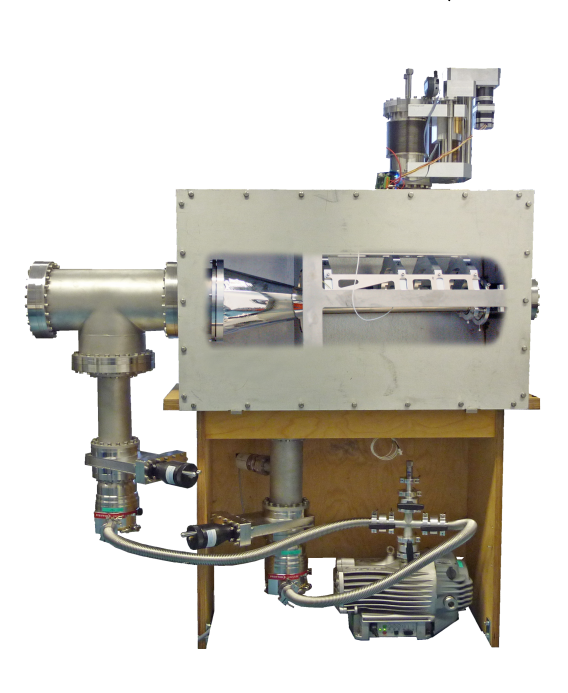

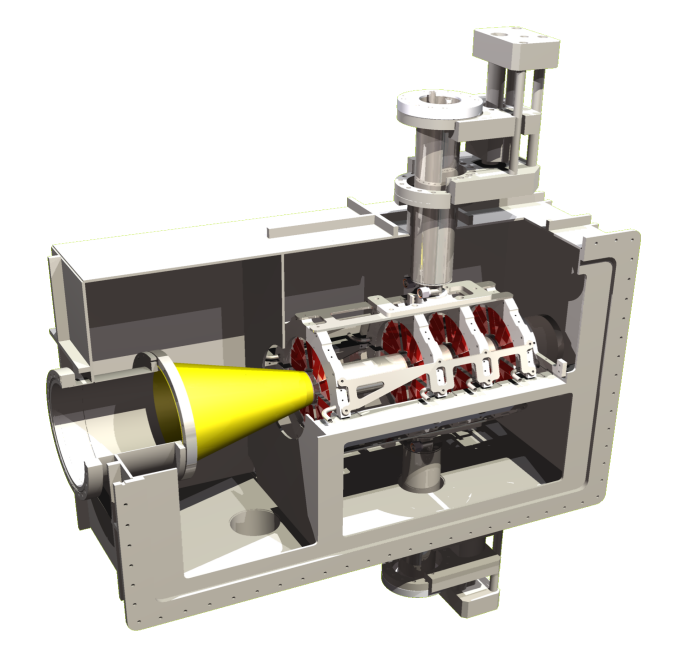

Not so easy: Use MVD approach or **create it from scratch in ROOT** 

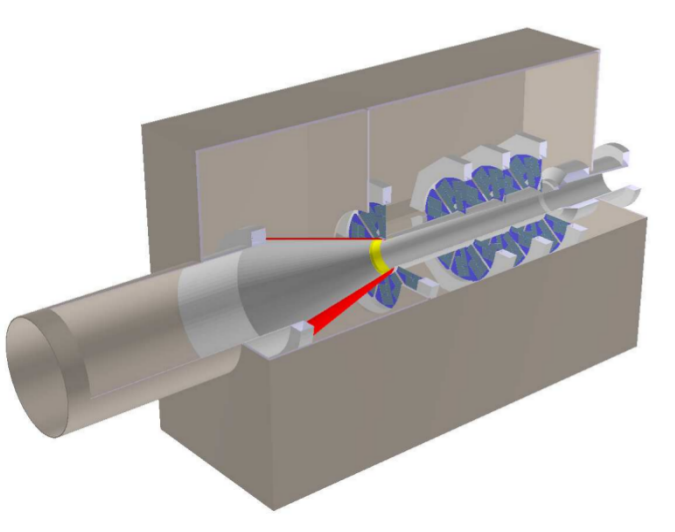

### Mother-Daughter Volume Relations

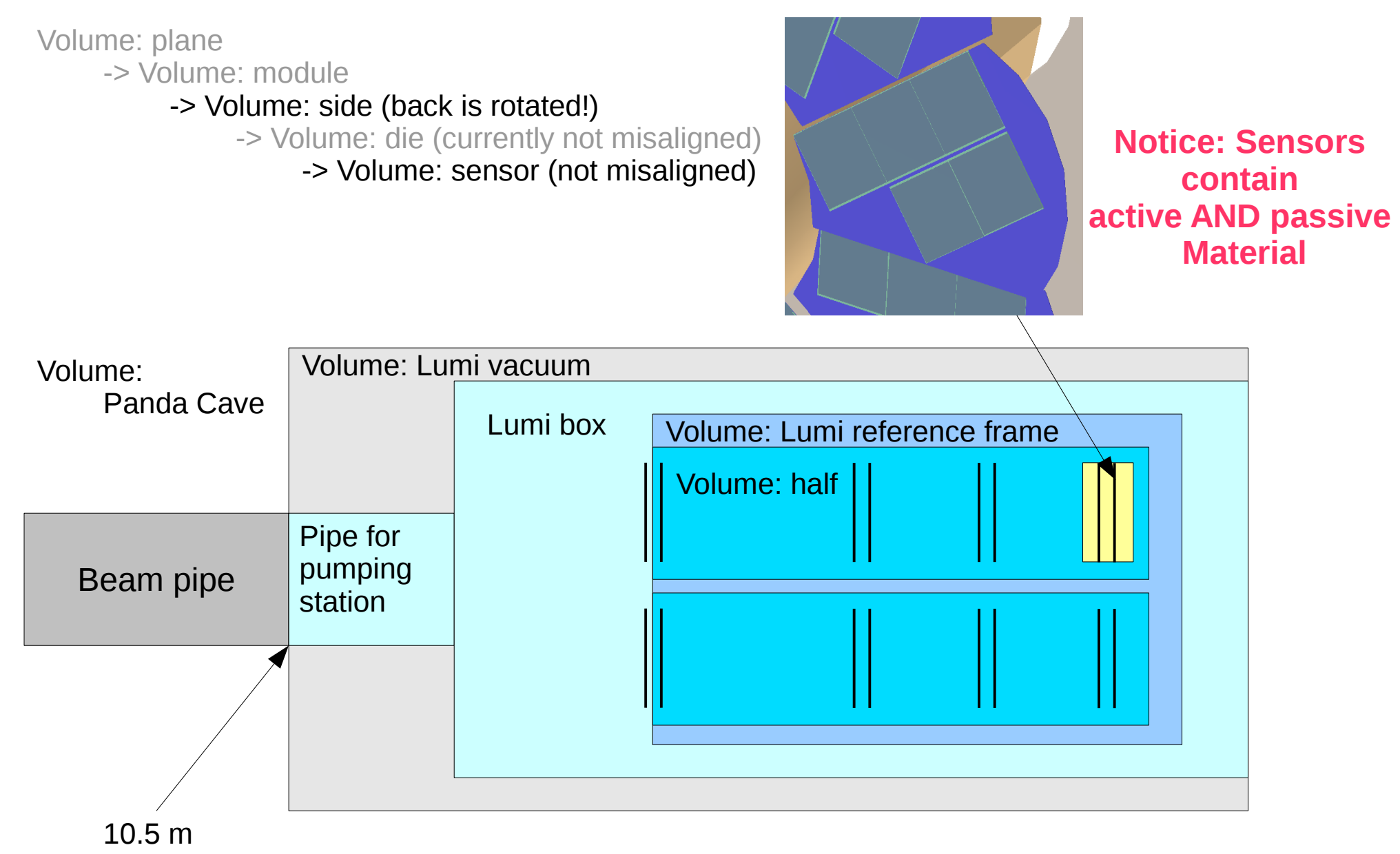

# Creation of LMD ROOT Geometries

### \$PANDAROOT/lmd/lmdMC/PndLmdDim\*

- Construction of lumi root geometry (aligned and misaligned)
- Lumi constants
- Transformation matrices
- Interplay with a root geometry

### **How to access/modify transformation matrices in nodes?**

## ROOT TGeoManager Navigation

#### **Quoting Chapter 19 of the root documentation:**

"Physical nodes are the actual "touchable" objects in the geometry, representing actually a path of positioned volumes starting witrh the top node: path=/TOP/A\_1/B\_4/C\_3 , where A, B, C represent names of volumes. [...] The knowledge of the path to the objects that need to be misaligned is essential since there is no other way of

identifying them. One can however create "symbolic links"..."

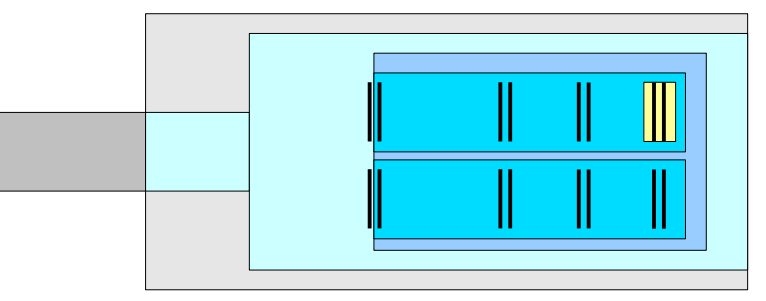

gGeoManager->cd("/lum\_1/lmd\_vol\_vac\_3/lmd\_vol\_ref\_sys\_0/"<br>"lmd\_vol\_half\_1/lmd\_vol\_plane\_3/lmd\_vol\_module\_4/" "lmd\_vol\_side\_1/lmd\_vol\_die\_1/LumActivePixelRect\_398"); gGeoManager->GetCurrentNode()->GetMatrix();

### **Tested myself for our geometry:**

*Random access performance is pretty much the same as a std::map (binary search tree) with a dynamically constructed string as a key*

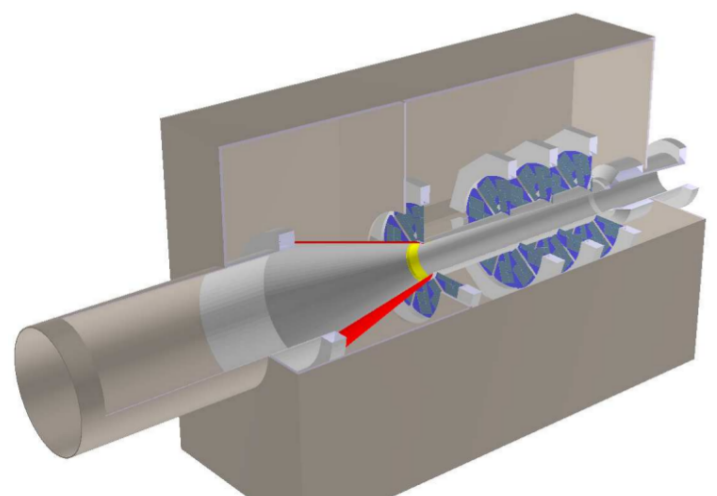

### **BUT the path (Sensor ID) can change, when you hand over your geometry to FAIRROOT!**

### The Complication with the Detector ID and Sensor ID

### **Path when generating the geometry:**

The copy number is actually the Sensor ID

qGeoManager->cd("/lum 1/lmd vol vac 3/lmd vol ref sys 0/" "lmd vol half 1/lmd vol plane 3/lmd vol module 4/" "lmd\_vol\_side\_1/lmd\_vol\_die\_1/LumActivePixelRect\_398");< gGeoManager->GetCurrentNode()->GetMatrix();

#### **Handing over to FairROOT:**

**MVD** PndMvdDetector \*Mvd = new PndMvdDetector("MVD", kTRUE); Mvd >SetGeometryFileName("Mvd-2.1 FullVersion.root"): fRun >AddModule(Mvd): -------- LMD ------------PndLmdDetector \*Lum = new PndLmdDetector("LUM", kTRUE); Lum->SetExclusiveSensorType("LumActive"), //ignore MVD Lum >SetGeometryFileName("Luminosity-Detector.root"); fRun->AddModule(Lum):

### **Result in the pseudo DB:**

ROOT Files 白 PeLumi\_Params\_0.root ⊟்<sup>...</sup> T}PndSensorNamePar;1 **E** FSensorNames ]/cave\_1/lmd\_vol\_vac\_0/lmd\_vol\_ref\_sys\_0/lmd\_vol\_half\_0/lmd\_vol\_plane\_0/lmd\_vol\_module\_0/lmd\_vol\_side\_0/lmd\_vol\_die\_0/LumActivePixelRect\_0 7/cave\_1/lmd\_vol\_vac\_0/lmd\_vol\_ref\_sys\_0/lmd\_vol\_half\_0/lmd\_vol\_plane\_0/lmd\_vol\_module\_0/lmd\_vol\_side\_0/lmd\_vol\_die\_0/LumActivePixelRect\_1\

mother volume changed in the past: copy number changed (seems to be fixed now and DetectorID is used instead)

In Principle PndSensorNamePar gives you the path, but only for active volumes! *Actually why is it not a FAIRROOT feature?*

08.06.2015 Prometeusz Jasinski 10

### Alignment of the LMD

.. Align Sensors with respect to each other on a module with hits 1. Align Sensors with respect to each other on a module with hits

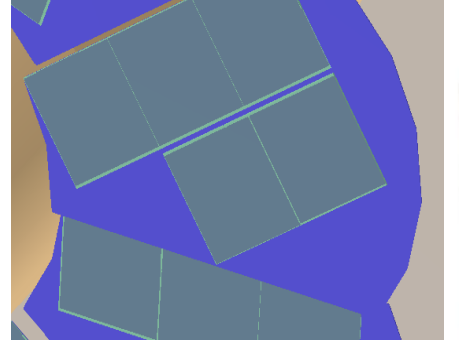

2. Align Modules in respect to each other id Willipeue With tracks 3. Align the LMD with respect to the IP and  $\lceil \log \text{rct} \rceil$  in the with propagated tracks **-> Touching only mother volumes**  2. Align Modules in respect to each other via Millipede with tracks 3. Align the LMD with respect to the IP and magnetic fields with propagated tracks **-> Touching only mother volumes** 

**in the geometry tree in the geometry tree**

#### **If we touch only active material we get clashing volumes!**

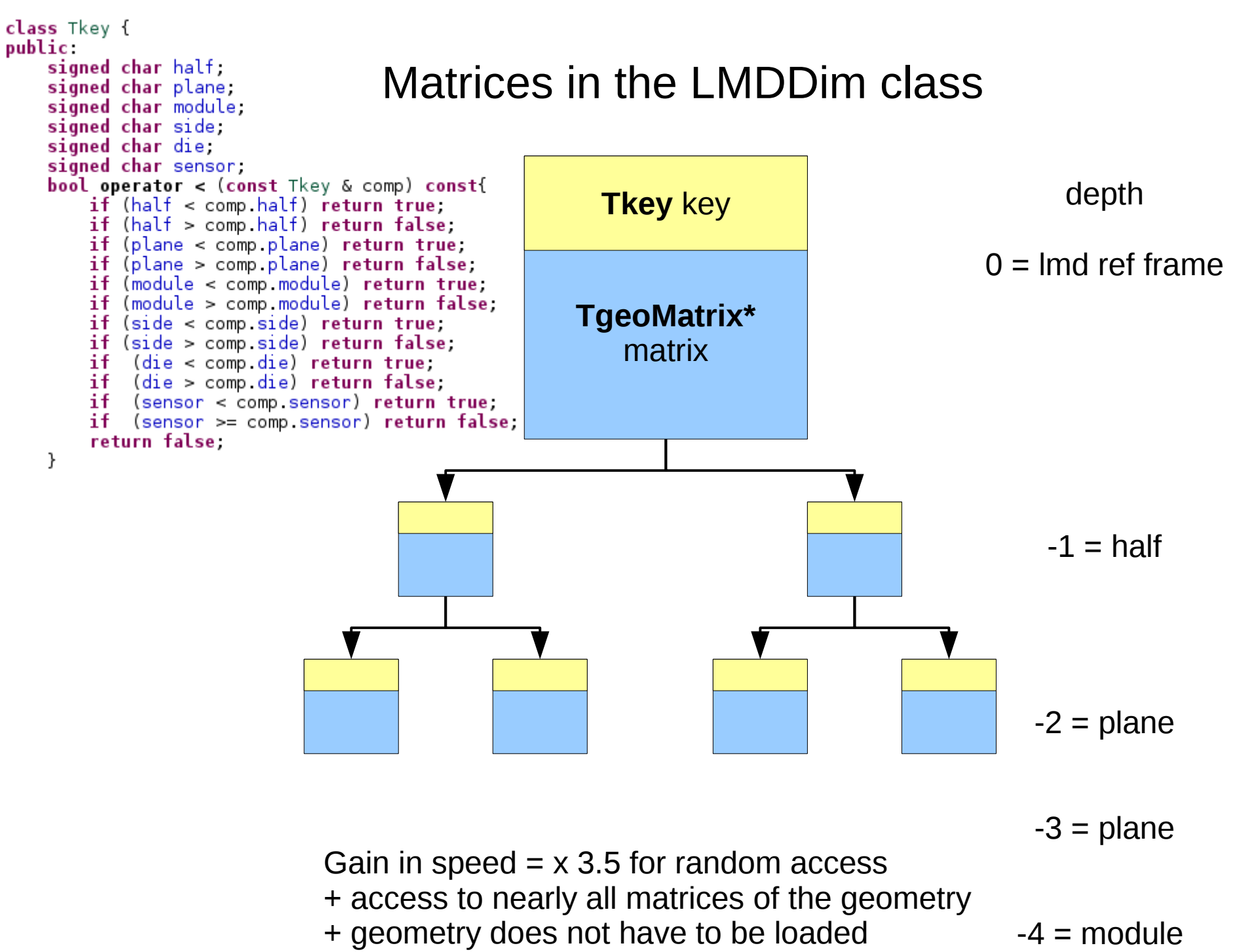

08.06.2015 **Prometeusz Jasinski** Prometeusz Jasinski **12** 

...

### Why is it NOT the wholy grale?

#### **Quoting Chapter 19 of the root documentation:**

[...] it is impossible to create all physical nodes as objects in memory. [...]

*Question: does it still apply to todays computer farms?*

AND ...

# Two parallel worlds

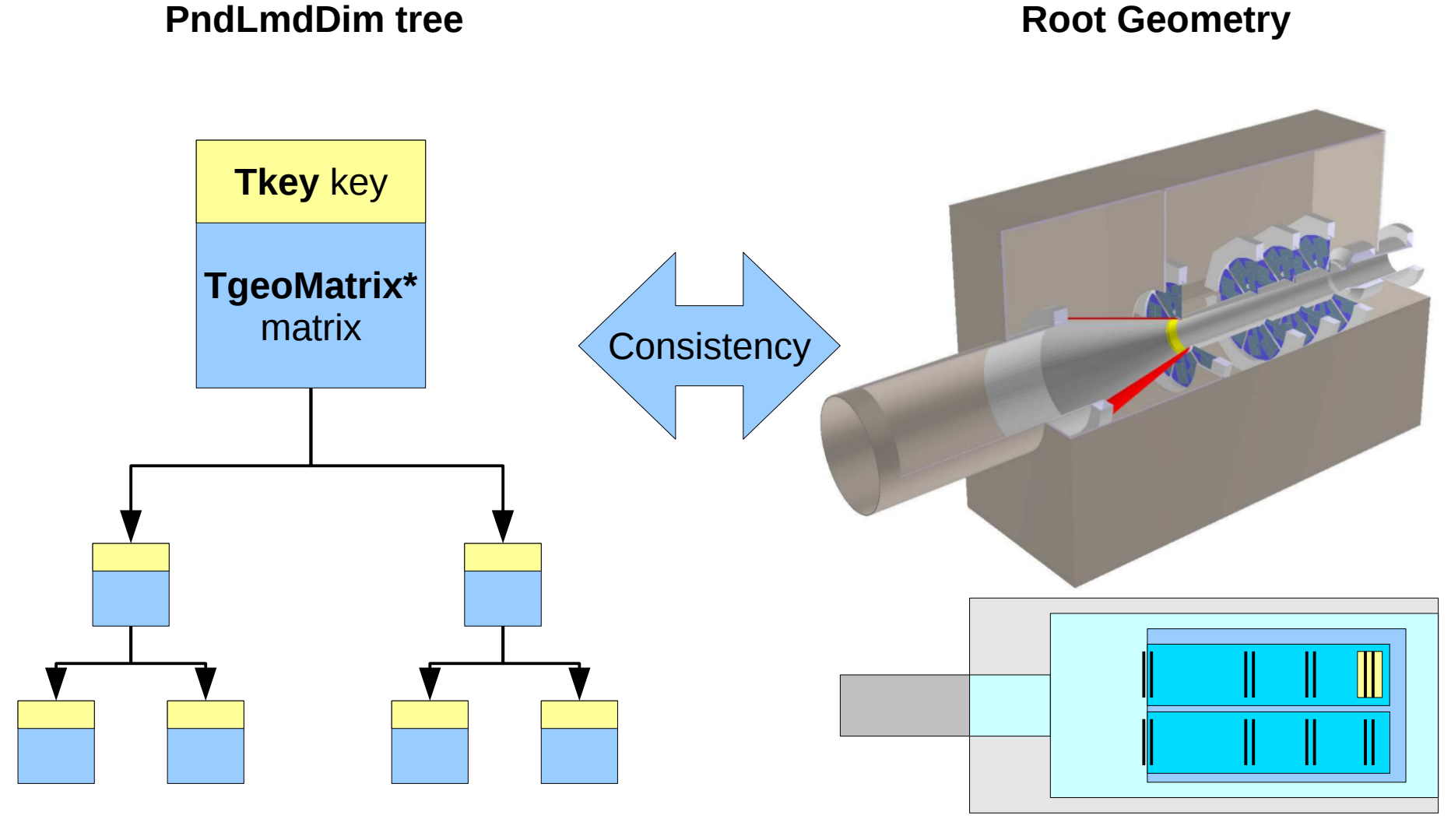

08.06.2015 Prometeusz Jasinski 14 for example: **(Mis)alignment**

used at some special LMD calculation places used nearly everywhere across PandaROOT

### Synchronizing PndLmdDim with a root geometry

// get a list of sensor paths in the geometry navigation model // returns the path to the lmd top volume // It is a recursive search, call it once with the default found lmd variable // in case first call then gGeoManager->CdTop(); is executed to get to the top node // of a geometry // The geometry must be loaded string Get List of Sensors(<u>vector</u> <string>& list of sensors, bool found lmd = false, bool first call = true); // check a list of sensor paths for validity // result is true if tests were sucessful // offset is the offset in the sensor number which may be // not 0 if the geometry was not created in the first place bool Test List of Sensors (vector <string> list of sensors, int& offset); // Get an offset for a volume, if not existent and random

// a random offset is generated and stored // Is used during generation of geometries when calling void Get offset(int ihalf, int iplane, int imodule, int iside, int idie, int isensor,

double& x, double& y, double& z, double& rotphi, double& rottheta, double& rotpsi, bool random = false);

### Synchronizing PndLmdDim with a root geometry

// get the transformation matrix for an path in an existing root geometry // no checks are performed in advance // result may be 0! // if (aligned) the matrix after a possible alignment is returned // in that case details to the matrix must be provided in form // of ihalf ... isensor // to do: get rid of path and do it only on the basis of ihalf ... isensor // if (!aligned) the original matrix is returned TGeoHMatrix\* Get matrix (string path, bool aligned = true, int ihalf =  $-1$ , int iplane=  $-1$ , int imodule =  $-1$ , int iside =  $-1$ , int idie =  $-1$ , int isensor =  $-1$ ); // set the transformation matrix for an path in an existing root geometry // A matrix can be only aligned, // therefore by default original matrices are not touched! // since a key must be created for a node // details to it must be provided in form of // ihalf ... isensor // to do: get rid of path and do it only on the basis of ihalf ... isensor **bool Set matrix**(string path, TGeoHMatrix\* matrix,  $\overline{1}$ nt ihalf = -1, int iplane= -1, int imodule = -1, int iside = -1, int idie = -1, int isensor = -1);/

### Synchronizing PndLmdDim with a root geometry

// read transformation matrices from a loaded geometry // aligned and not aligned are two separate maps // containing the description of the detector positions // the geometry must be loaded otherwise matrices cannot be read // version number will be set according to the geometry version number // To Do: multiply also matrices on the way to the key matrices in case those are not unity matrices bool Read transformation matrices from geometry (bool aligned = true); // apply transformation matrices to a loaded geometry // aligned and not aligned are two separate maps // containing the description of the detector positions // the geometry must be loaded otherwise matrices cannot be read // version number will be set according to the geometry version number // IMPORTANT: you may choose which PndLmdDim matrices you want to use // but a ROOT Geometry can always be only aligned. The original // matrix stays untouched! // To Do: multiply also matrices on the way to the key matrices in case those are not unity matrices  $\frac{1}{2}$ // To Do: Find out how to store the aligned geometry as a default

```
one to <u>pandaroot</u> parameter files
```
bool Write\_transformation\_matrices\_to\_geometry(bool aligned = true);

**Warning:** those changes are *not persistent* and must be applied for *each task*!

#### **And quoting the documentation once more:**

"The Align() [I'm using it for each matrix to be set] method will actually duplicate the corresponding branch within the logical

hierarchy, creating new volumes and nodes. This is mandatory in order to avoid problems due to replicated volumes and can *create exhaustive memory* consumption if used abusively.

-> It should be checked if performance is ok,

when "(mis)aligning" the whole Panda Geometry,

or do we have to (mis)align and to store as a default geometry?

### **Conclusion**

We are able to align and navigate through the geometry.

We can perform transformations with our own matrix handler but retaining consistency is a complication.

We need common design rules and a common basis before proceeding with DB entries and so on.

Would be nice to know the experience from Alice with their own framework. What are the pitfalls?

### **Thank you**

*Remark: I'm leaving Panda on 01.07.15 for a permanent position in the industry. Thank you for the great time here!*

08.06.2015 Prometeusz Jasinski 18

# Backup

# misalignment: Code examples

```
lmddim = \text{PndLmdDim:} \text{Instance()}:if (readAlign){
    string \text{dir} = \text{getenv}("VMCWORKDIR");
    lmddim->Read transformation matrices(dir+"/geometry/trafo matrices lmd misaligned.dat", true);
    lmddim->Write transformation matrices to geometry(true);
\mathcal{F}
```
#### or some tests:

```
if (1){ // consistency checks
   cout << " reading matrices from file into the aligned map " << endl;
   lmddim.Read transformation matrices(dir+"/geometry/trafo matrices lmd misaligned.dat", true);
   cout << " loading transformation matrices from geometry into not aligned map " << endl;
   Imddim.Read transformation matrices from geometry(false);
   cout << " writing matrices from aligned map to geometry" << endl;
   Imddim.Write transformation matrices to geometry(true);
   cout << " reading transformation matrices from geometry once again " << endl,
   Imddim.Read transformation matrices from geometry(true);
   //cout << " testing matrices " << endl;
   //lmddim.Calc matrix offsets();
\mathcal{F}if (0){ // test setting individual matrices
   TGeoHMatrix* matrix = lmddim.Get matrix("/lum 1/lmd vol vac 3/lmd vol ref sys 0/lmd vol half 1", false, 1,-1,-1,-1,-1,-1);
   matrix >Print();
   matrix->RotateX(90.):
   matrix >print();
   lmddim.Set_matrix("/lum 1/lmd vol vac 3/lmd vol ref sys 0/lmd vol half 1", matrix, 1,-1,-1,-1,-1,-1);
   \cot < \cdot the original matrix is " \lt endl;
   matrix > print():
   \text{cout} \ll " the aligned matrix is " \ll endl;
   matrix > print():
}
cout << " testing matrices " << endl;
lmddim.Calc matrix offsets();
gGeoMan->RefreshPhysicalNodes(); // should be called but is not a must
//gGeoMan->CloseGeometry();
top->Draw("oql"); // an already drawn geometry will be not updated according to changes in the matrices
```
#### 08.06.2015 Prometeusz Jasinski 20

### Search tree was: optimized string based key

```
7**
     * C++ version 0.4 char* style "itoa":
     * Written by Lukás Chmela
     * Released under GPLv3.
char* itoa(int value, char* result, int base) {
    // check that the base if valid
    char* last char;
    if (base < 2 || base > 36) { *result = \sqrt{0}; return result; }
    char* ptr = result, *ptrl = result, tmp char;
    int tmp value;
    do {
        tmp value = value;value /= base;
        *ptr++ = "zyxwvutsrqponmlkjihgfedcba9876543210123456789abcdefghijklmnopqrstuvwxyz" [35 + (tmp value - value * base)];
    } while ( value );
    // Apply negative sign
    if (tmp value < 0) *ptr++ = '-';
    last char = ptr;*ptr = '0'.
    //cout << last char << endl;
    while(ptrl < ptr) {
        tmp char = *ptr;*ptr - - = *ptrl;
        *ptrl++ = tmp char;
    \mathcal{F}return last char;
\mathcal{Y}string Generate key(int ihalf, int iplane, int imodule, int iside, int idie, int isensor){
    char key[100];
    char* ptr;
    ptr = itoa(ihalf, key, 10);A typical key was:
    ptr = itoa(iplane, ptr, 10);"0 2 1 0 -1 -1" 
    ptr = itoa(imodule, ptr, 10);ptr = itoa(iside,ptr, 10);with the standard "<" operator therefore
    ptr = itoa(idie,ptr, 10);ptr = itoa(isensor,ptr, 10);not mapping the mother-daughter relationsstring result(key);
    //stringstream keystream;
    //keystream << ihalf << iplane << imodule << iside << idie << isensor;
    return result:
\mathcal{F}
```
### Reducing the depth of the PndLmdDim tree

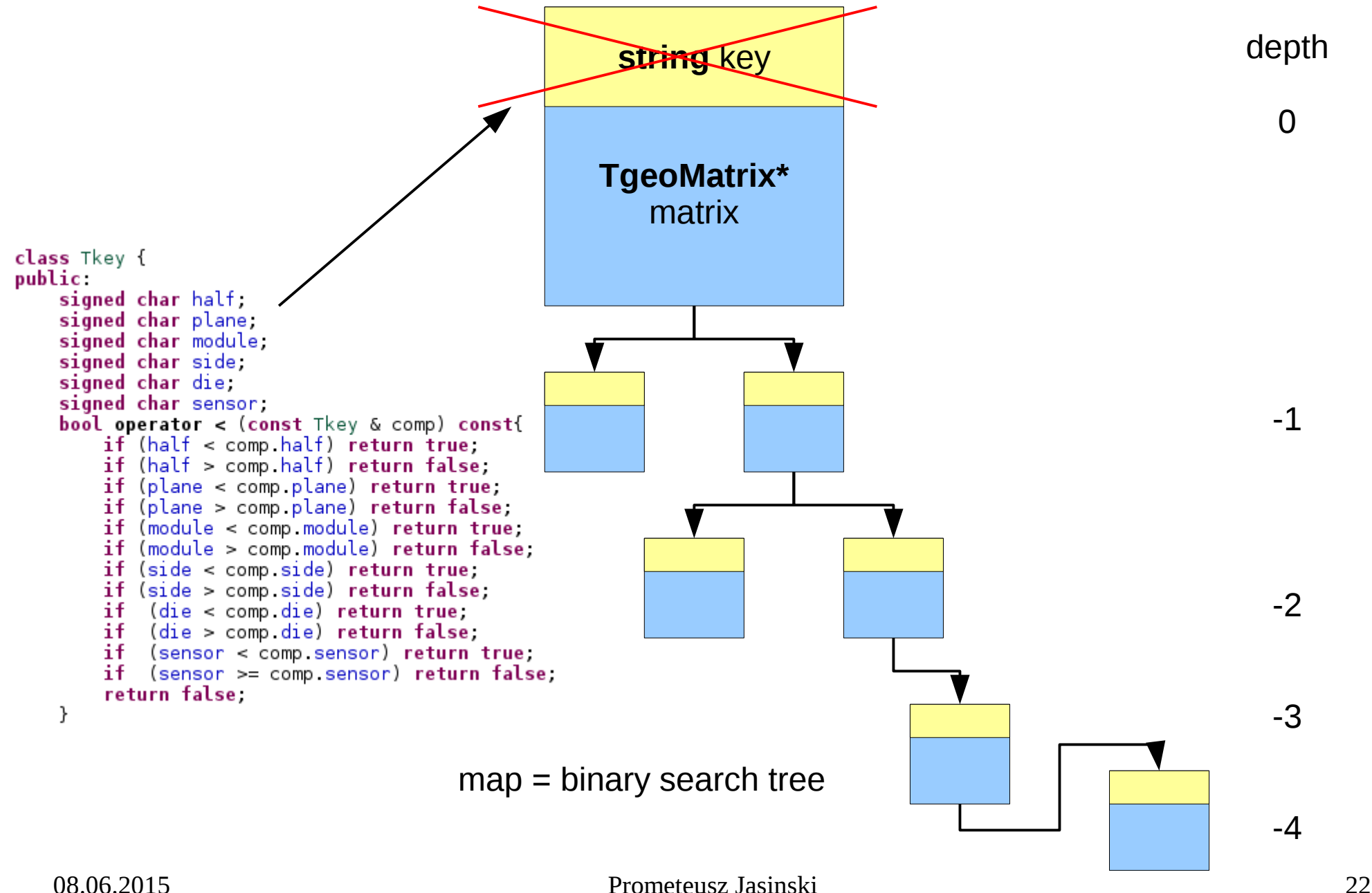